# ADRESSAGE TCP/IP

Dans un réseau ETHERNET basé sur TCP/IP, il peut y avoir des problèmes de charge réseau qui apparaissent pour plusieurs raisons:

- \* Diffusion NETIOS trop importante ( broadcast )
- \* Trop grande quantité de machines sur un seul réseau logique d'où un trafic trop important.

Rappelez vous le principe de la résolution de noms:

Un hôte veut contacter une machine pc3.domaine.com. L'ordre de résolution du nom en adresse IP est le suivant :

L'hôte contacte son cache WINS, si pas d'entrée,

L'hôte contacte son serveur WINS, si pas d'entrée

L'hôte vérifie son fichier LMHOSTS, si pas d'entrée,

L'hôte contacte son cache DNS, si pas d'entrée,

L'hôte vérifie son fichier HOSTS, si pas d'entrée,

L'hôte contacte son serveur DNS pour résoudre le nom d'hôte en adresse IP.

La résolution NETBIOS se déclenche donc avant la résolution DNS. C'est une résolution gourmande en trafic réseau car basée sur les diffusions. On peut la désactiver dans les propriétés de TCP/IP, onglet WINS, options désactiver NETBIOS avec TCP/IP.

Les diffusions ne passant pas les routeurs, on peut aussi décider d'implémenter un adressage réseau permettant d'isoler certaines portions du MAN ou du WAN car dans de nombreux cas, la résolution NETBIOS est importante, beaucoup d'application clients - serveur sont développées pour fonctionner avec NETBIOS.

# *Quelles adresses utiliser ?*

L'adresse TCP/IP est codée sur 32 bits soit 4 octets dont une partie correspond à l'identificateur de réseaux et une partie à l'identificateur de machines.

l'utilisation de TCP/IP oblige traditionnellement à choisir une classe d'adresse. Chaque classe d'adresse offre un compromis entre le nombre maximum de réseaux et le nombre de machines. Il existe 5 classes d'adresses possibles que l'on peut déterminer à partir de la valeur du premier octet.

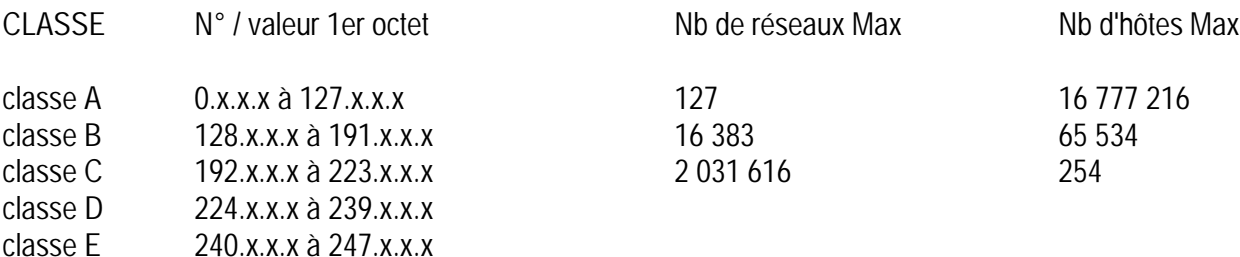

Les adresses de classe D sont réservées au multicasting. Les adresses de la classe E sont réservées à un usage futur. Les seules classes vraiment utiles sont les classes A,B et C. Plus le nombre de réseaux par classe est important et moins le nombre de machines par réseaux est important.

On remarquera l'adresse particulière 127.0.0.1 utilisée pour configurer la boucle locale.

Le numéro de réseau courant est parfois noté en mettant tous les bits de l'hôte à 0. Ex: 132.148.0.0 est assimilé au réseau logique 132.148.

Un hôte du réseau courant est parfois identifié en remplaçant le numéro de réseau par des 0. Ex: 0.0.67.2 correspond à l'hôte 132.148.67.2 sur le réseau 132.148.

## *Les adresses TCP/IP privées*

Il existe, à l'intérieur de chaque classe, un sous - ensemble d'adresses qui sont destinées à un usage privé. Ce qui signifie que tout routeur du marché ne routera pas , par défaut, ces adresses sur Internet. Plusieurs réseaux locaux utilisent donc ces adresses pour leur usage interne. Il n'y a pas de conflit, puisque ce sont des réseaux privés dont les adresses ne sont pas accessibles depuis Internet.

> Pour la classe A, les adresses **10.x.x.x** Pour la classe B, les adresses **172.16.x.x à 172.31.x.x** Pour la classe C, les adresses **192.168.x.x**

### *Masque de réseau*

Il permet d'identifier avec exactitude la partie de l'adresse IP qui correspond au numéro de réseau et celle qui correspond au numéro d'hôte. Quand on écrit l'adresse IP en binaire, tout bit associé au numéro de réseau va être marqué d'un 1 dans le masque, sinon d'un 0.

Ex: 132.148.67.2 associé au masque 255.255.0.0. 132.148 identifie le numéro de réseau et 67.2 le numéro d'hôte.

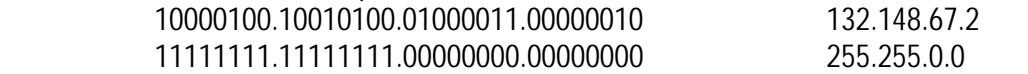

*Calcul de la destination d'un paquet IP*

Lorsqu'un hôte source veut contacter un hôte destinataire, il doit en premier lieu déterminer si ce dernier appartient au même réseau que lui. Ceci est important car il doit, en effet, soit lui adresser directement le paquet, soit sortir du réseau logique local, en utilisant l'adresse de passerelle par défaut, équivalent d'un panneau toutes directions. Ainsi un hôte qui ne dispose pas d'adresse de passerelle par défaut ne peut pas sortir de son réseau local.

Aussi, quand un hôte veut contacter un autre hôte, il se pose la question suivante : **Est -ce que le destinataire appartient au même réseau que moi ?**

Il sait les adresses sources ( IP source, Masque source, IP passerelle source ), sur le destinataire, il ne connaît que son adresse IP. ( IP destinataire ). Effectivement, dans la plupart des cas, l'hôte source ne connaît pas le masque destinataire avant de le joindre. Par conséquent, il adopte une vision personnelle de la situation en utilisant son propre masque.

La question que l'on se pose se traduit alors par : est - ce qu'il y'a égalité sur les numéros de réseaux utilisés d'après ma

*TCP/IP* 2 *20/01/2003* propre vision de la situation ( avec mon propre masque ). On obtient donc l'équation suivante, qui se résout à l'aide de

### PDF created with FinePrint pdfFactory trial version <http://www.fineprint.com>

### **IP source and Masque source = IP destinataire and Masque source**

Si l'égalité est vérifié, l'hôte est sur le même réseau, si l'égalité n'est pas vérifiée, l'hôte n'est pas sur le même réseau et le paquet sera acheminé à la passerelle.

*Ex1*: l'hôte 132.147.200.3 avec le masque 255.255.0.0 veut contacter 132.147.100.1 Est - ce que le destinataire appartient au même réseau IP que moi ? si oui cela signifie que IP source and Masque source = IP destinataire and masque source

soit :

132.147.200.3 and 255.255.0.0 = 132.147.100.1 and 255.255.0.0

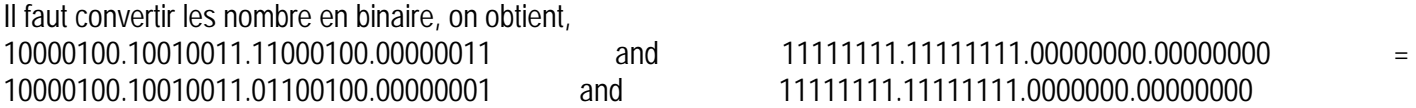

*table de conversions AND binaire*

```
0 and 0 = 00 and 1 = 01 and 0 = 01 and 1 = 1
```
10000100.10010011.00000000.00000000 = 10000100.10010011.00000000.00000000 132.147.0.0 = 132.147.0.0 L'égalité est vérifiée, l'hôte de destination appartient bien au même réseau.

*Ex2:* l'hôte 132.147.200.3 avec le masque 255.255.0.0 veut contacter 62.160.245.1 Est - ce que le destinataire appartient au même réseau IP que moi ? si oui cela signifie que IP source and Masque source = IP destinataire and masque source soit : 132.147.200.3 and 255.255.0.0 = 62.160.245.1 and 255.255.0.0 10000100.10010011.11000100.00000011 and 11111111.11111111.00000000.00000000 = 00111110.10100000.11110101.00000001 and 11111111.11111111.0000000.00000000 10000100.10010011.00000000.00000000 = 00111110.10100000.00000000.00000000

 $132.147 = 62.160$ 

l'égalité n'est pas vérifiée, le destinataire n'est pas sur le même réseau que l'hôte source. La source va donc contacter et acheminer son paquet à sa passerelle.

## *Création d'un sous réseaux*

Dans certains cas, pour mieux maîtriser la gestion logique du réseau, il faudra recourir à l'adressage de sous - réseau. Cela permettra de décongestionner le trafic et d'améliorer les performances en limitant les diffusions NETBIOS. ( elles ne passent pas les routeurs ).

La démarche consiste à ajouter un numéro de sous réseau à l'adressage IP. Une adresse IP identifiera donc un Identificateur d'hôte + Identificateur de sous réseau + identificateur d'hôte.

Rien ne permet de savoir quelle partie correspond à l'identificateur de réseau par rapport à l'identificateur de sous réseau. Seul le masque de la classe d'adresse par défaut permet de se rendre compte qu'un sous adressage est utilisé. Par exemple, prenons 132.147.35.23 avec le masque 255.255.240.0.

L'adresse IP est une adresse de classe B, car le premier octet de l'adresse est compris entre 128 et 191 ( bornes incluses ). Ce qui signifie que le découpage habituel est deux octets pour le réseau et deux octets pour l'hôte, avec un masque par défaut 255.255.0.0.

Par conséquent, le sous adressage mis en place porte sur le troisième octet, où les 4 bits de poids forts ( 240 s'écrit 11110000 en binaire ) sont utilisés pour coder une partie du numéro de réseau IP.

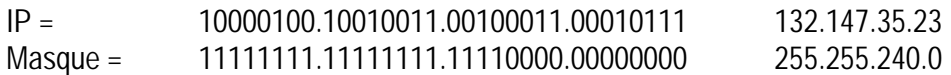

On fait un and binaire pour obtenir le numéro de réseau IP complet : 10000100.10010011.00100000.00000000 132.147.32.0

Le numéro d'hote est, 0.0.3.23. ( Le troisième octet utlise seulement les 4 derniers bits et les 8 bits du dernier octet pour identifier le numéro d'hôte ).

Pour mettre en oeuvre un adressage de sous - réseaux, vous devez donc définir le nombre de segments physiques distincts que vous utilisez. Ensuite, vous pourrez déterminer le nombre d'hôtes par segments ainsi que leurs espace d'adressage.

Ex: l'entreprise Datasearch a quatre site distants. Les sites sont reliés entre eux par des routeurs. Le nombre d'hôtes est respectivement de 50,100,90 et 120.

Nous considérons donc que chaque sous - réseaux comportera au plus 120 hôtes. On utilisera le numéro de réseau 132.147.0.0.

*Combien de bits faut - il pour coder 4 sous réseaux ?*

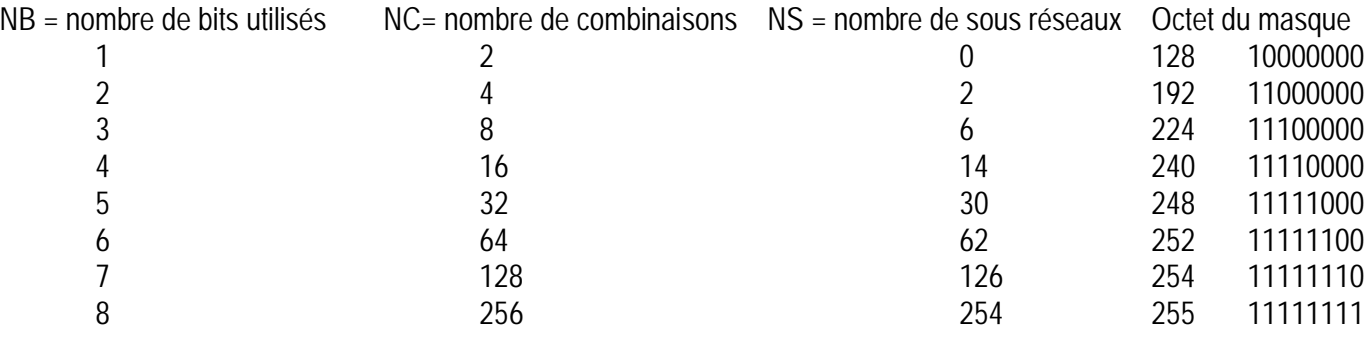

### *Stéphane FAVREAU Infrastructure réseaux sous Windows 2000*

*NB*: l'implémentation Microsoft de TCP/IP ne permet pas d'utiliser un identificateur de sous - réseau avec tous les bits à 1 ou tous les bits à 0. Attention la RFC 1878 autorise l'utilisation de tous les identifiants , y compris ceux avec tous les bits à 1 et à 0. Cette fonctionnalité est déjà en vigueur dans le monde Unix / Linux.

Pour coder 4 segments de sous réseaux, dans le monde Microsoft, on utilisera 3 bits. Dans notre cas, on prendra 16 bits pour le numéro de réseau, 3 pour le sous réseau, et le reste pour l'identificateur d'hôte soit 13 bits. cela doit permettre d'utiliser 2 puissance 13 hôtes au maximum soit environ 8 000 hôtes.

Le masque en binaire sera le suivant :

11111111.11111111.11100000.00000000 soit 255.255.224.0

On connaît notre numéro de réseau : 132.147.0.0 On connaît le masque à utiliser : 255.255.224.0 On sait que les identificateurs de sous réseau sont codés sur 3 bits. Rappelez - vous le masque 255.255.224.0 s'écrit en binaire 11111111.11111111.11100000.00000000. Pour déterminer les valeurs que peut prendre l'identifiant, il suffit d'extraire toutes les combinaisons que l'on peut coder sur 3 bits et de retirer les extrêmes. Ecrivons en binaire su trois bits toutes les combinaisons :

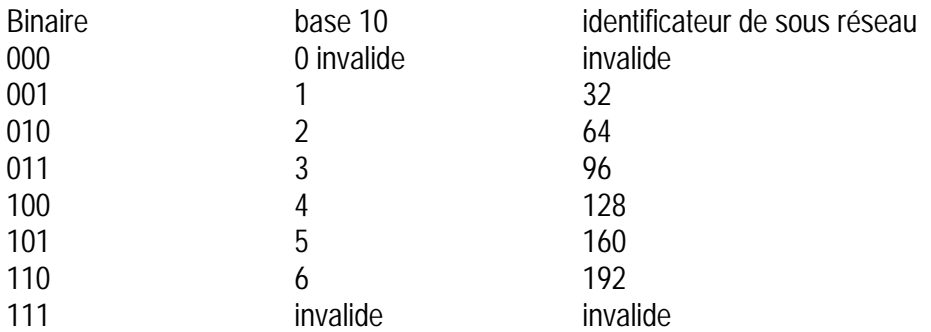

l'identificateur de sous réseau est calculé en convertissant en binaire la partie de l'identificateur de sous - réseau complété avec des 0 sur 8 symboles ( un octet ). On obtient donc 6 numéros de sous réseau possibles : 132.147.32.0, 132.147.64.0,132.147.96.0,132.147.128.0, 132.147.160.0, 132.147.192.0. On voit que ces chiffres sont des multiples de 32 que l'on peut appeler dans ce cas là incrément.

Maintenant, il faut déterminer les plages d'adresses valides pour les identificateurs d'hôtes sur chaque sous - réseau.

Reprenons nos sous réseaux : 132.147.32.0 132.147.64.0 132.147.96.0 132.147.128.0 132.147.160.0 132.147.192.0

Ecrivons en binaire la première adresse : 132.147.32.0 10000100.10010011.00100000.00000000

Faisons ensuite varier les bits concernant l'hôte ; la valeur minimale acceptable où tous les bits de l'hôte ne sont pas 0

### PDF created with FinePrint pdfFactory trial version <http://www.fineprint.com>

est : 10000100.10010011.00100000.00000001 132.147.32.1

La valeur maximale, en retirant tous les bits à 1 pour l'hôte est : 10000100.10010011.00111111.11111110 132.147.63.254

Ainsi la plage d'adresse valides pour le premier sous - réseau est : SR1: 132.147.32.1 à 132.147.63.254

De la même manière on détermine les autres plages

SR2: 132.147.64.1 à 132.147.95.254 SR3: 132.147.96.1 à 132.147.127.254 SR4: 132.147.128.1 à 132.147.159.254 SR5: 132.147.160.1 à 132.147.191.254 SR6: 132.147.192.1 à 132.147.223.254

Ex 2 : L'Internic nous a alloué le numéro de réseau suivant en classe B : 148.130.0.0. On a besoin de 12 sous réseaux pour placer entre 800 et 1 000 hôtes sur chaque segment.

Pour coder 12 sous - réseaux, on utilisera 4 bits. Le masque par défaut en classe B est 255.255.0.0. C'est à dire que l'identificateur d'hôte est normalement construit sur 16 bits. Comme on souhaite utiliser un adressage de sous - réseau, on va redéfinir le nombre de bits pour l'identificateur d'hôte et l'identificateur de sous - réseau. On a besoin de 4 bits pour écrire le N° de sous réseau. Le masque de réseau utilisé sera donc :

11111111.11111111.11110000.00000000 soit 255.255.240.0. 16 bits sont utilisés pour coder l'identificateur de réseau, 4 pour l'identificateur de sous réseau et 12 pour le l'identificateur d'hôtes. Soit au maximum 2 puissance 12 hôtes soit environ 4 000 hôtes par segment.

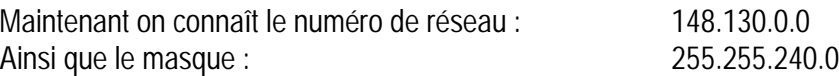

Quels numéro de sous réseau peut - on utliser ?

Ecrivons en binaire toutes les combinaisons possibles sur 4 bits

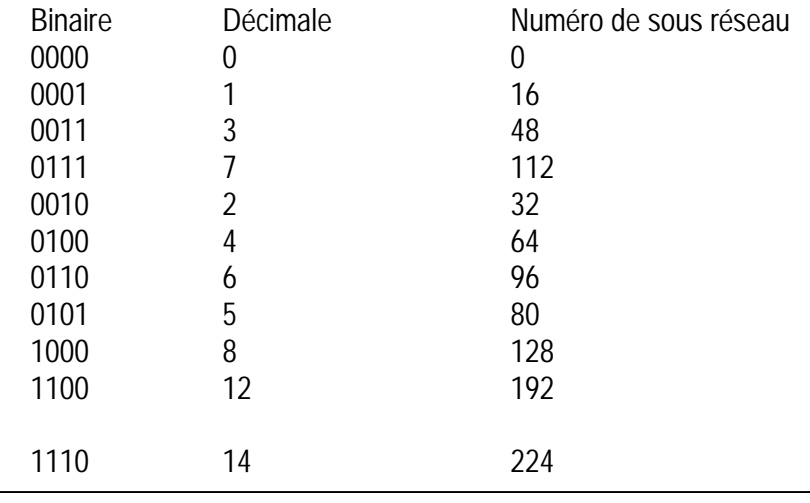

PDF created with FinePrint pdfFactory trial version <http://www.fineprint.com>

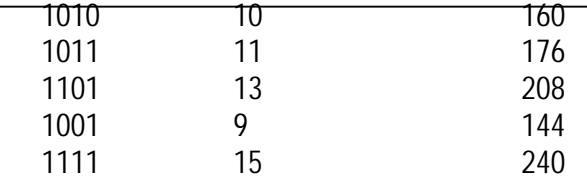

On remarquera que l'incrément de sous - réseau est égal à 16. Cela correspond à la valeur possible la plus faible de la combinaison de 4 bits : 0001 représente 16. Cela est toujours vrai : l'incrément de sous réseau est toujours la valeur la plus faible des combinaisons possibles du nombre de bits utilisés pour coder l'identificateur de sous réseau. ( Ex : on veut faire 2 sous - réseaux avec 192.168.5.0. On utilisera 2 bits soit le masque 11111111.11111111.11111111.11000000 qui représente 255.255.255.192. L'incrément est donc 01 soit en décimale 64. Je ne peux pas utiliser 00 et 11, mais je peux prendre 10 soit 128, multiple de 64. Les deux numéros de sous - réseau possibles sont donc 192.168.5.64 et 192.168.5.128.)

On peut utiliser les numéros de sous - réseaux suivants :

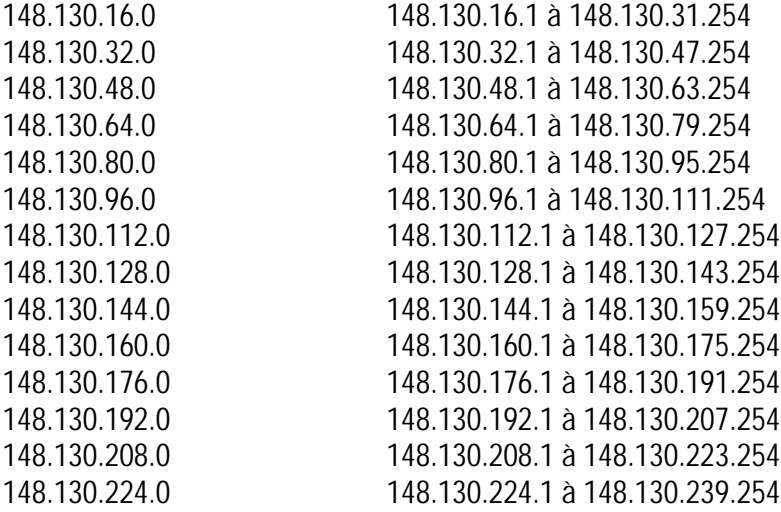

Les deux numéros suivants sont invalides : 148.130.0.0 et 148.130.240.0. ( Les dernières RFC sur IP autorise cet emploi mais Windows 2000 ).

# *Qu'entend par adressage CIDR*

Cela correspond aux exercices que nous venons de réaliser. L'adressage CIDR est une méthode qui consiste à lire l'adresse IP non pas au format décimale mais au format binaire ce qui permet de distinguer immédiatement les bits de poids forts, identifiant le numéro de réseau et les bits de faibles codant l'identificateur d'hôtes.

L'adressage CIDR convertit l'intégralité des adresses IP et masques de sous - réseau au format binaire. Il divise une adresse IP en 32 valeurs ( 32 bits) au lieu des quatre valeurs utilisées dans le système d'adressage par classes. Aussi une adresse CIDR 192.168.5.35/27 signifie que le masque est le suivant 11111111.11111111.11111111.11100000.

Ex : On désire 300 adresses, il faut fournir un lot d'adresses correspondant à plusieurs adresses de réseau en classe C : 204.34.50.0 soit 254 hôtes

204.34.51.0 soit 254 hôtes avec le masque 255.255.254.0

### *Stéphane FAVREAU Infrastructure réseaux sous Windows 2000*

Dans ce cas, la notation adoptée est 204.34.51.0/23. Ce qui signifie : adresse de réseau 204.34.50.0 avec un masque de sous réseau de 32 bits dont les 23 premiers bits sont à 1. Les 9 bits de poids faibles sont utilisés pour numéroter les 510 hôtes ( 2 à la puissance 9 ).

## *Les sur - réseaux*

Pour améliorer les tables de routage, la notion de sur - réseaux a aussi été mise en place.